# **Digital Technologies – 9 Managing a group project: Augmented Reality**

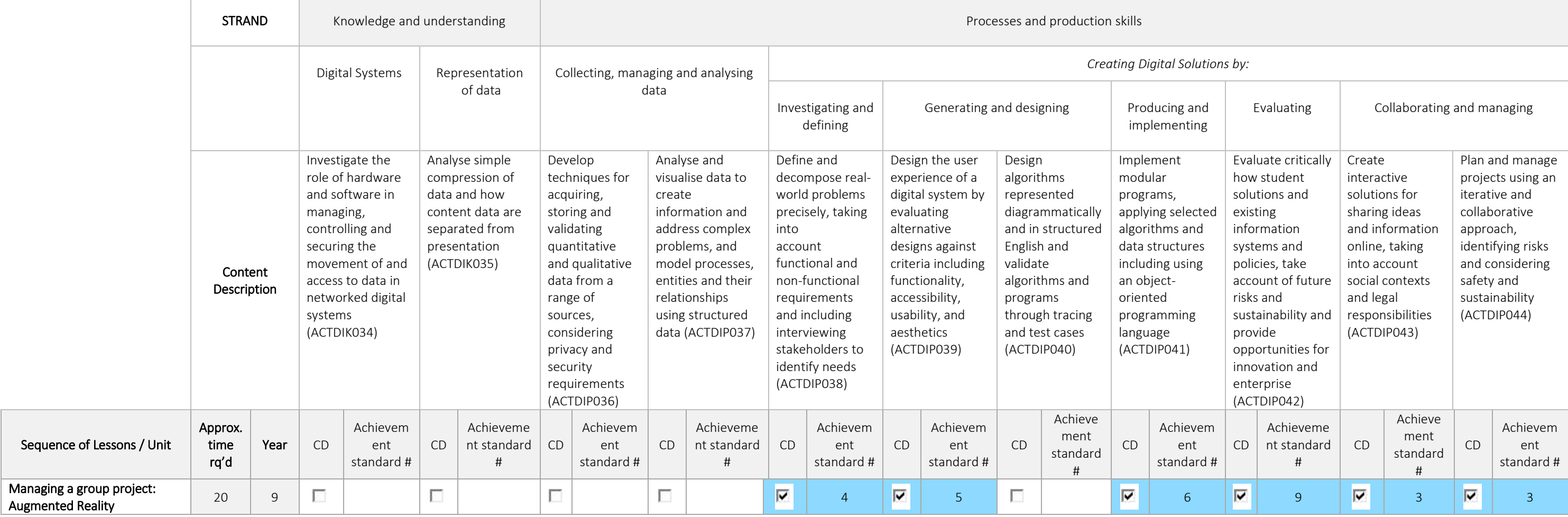

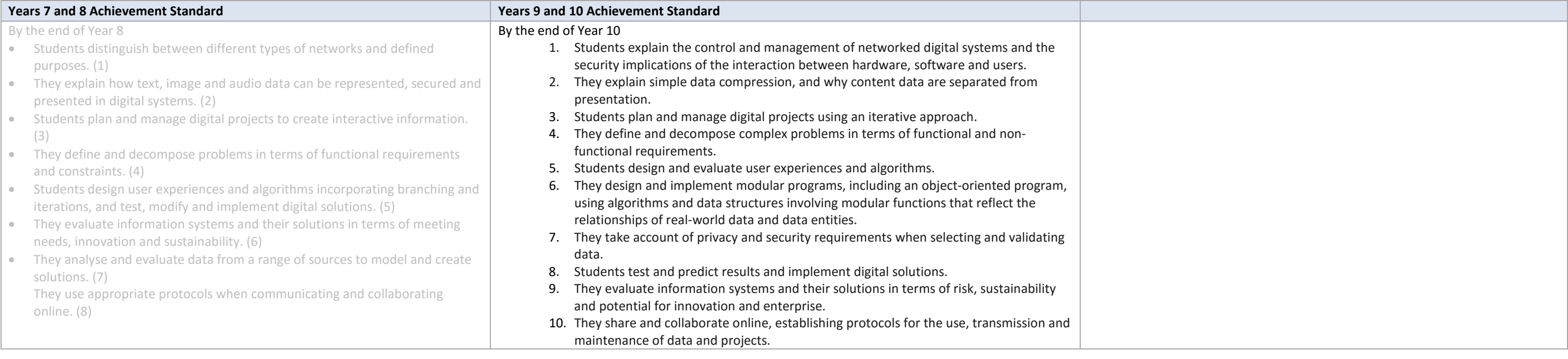

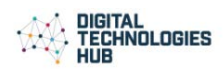

#### **Managing a group project: Augmented Reality**

There is a movement away from the containment of information in a device, smartphones or tablets, moving to information everywhere, information around us, displayed on the world and interacting with it in a different way. that enables us to do just that. The origin of the word augmented is augment, which means to add or enhance something. In the case of Augmented Reality (AR, graphics, sounds, and touch feedback are added into our natural w experience. Augmented Reality uses your existing natural environment and overlays virtual information on top of it. Developing project management skills, collaborating with others and undertaking a specific role are all as demonstrate and develop during their planning, implementation and monitoring an AR project.

> *Was the solution successful and does it work as intended? How well did the group perform in completing the project?*

### $IP042)$

managing (ACTDIP043 and ACTDIP044)

#### tion

tus of product evaluation is to make sure es what it is intended to do.

#### **Mance Evaluation**

ers are required to report on student igital Technology work is often project iety of pieces of evidence are needed to aerformance.

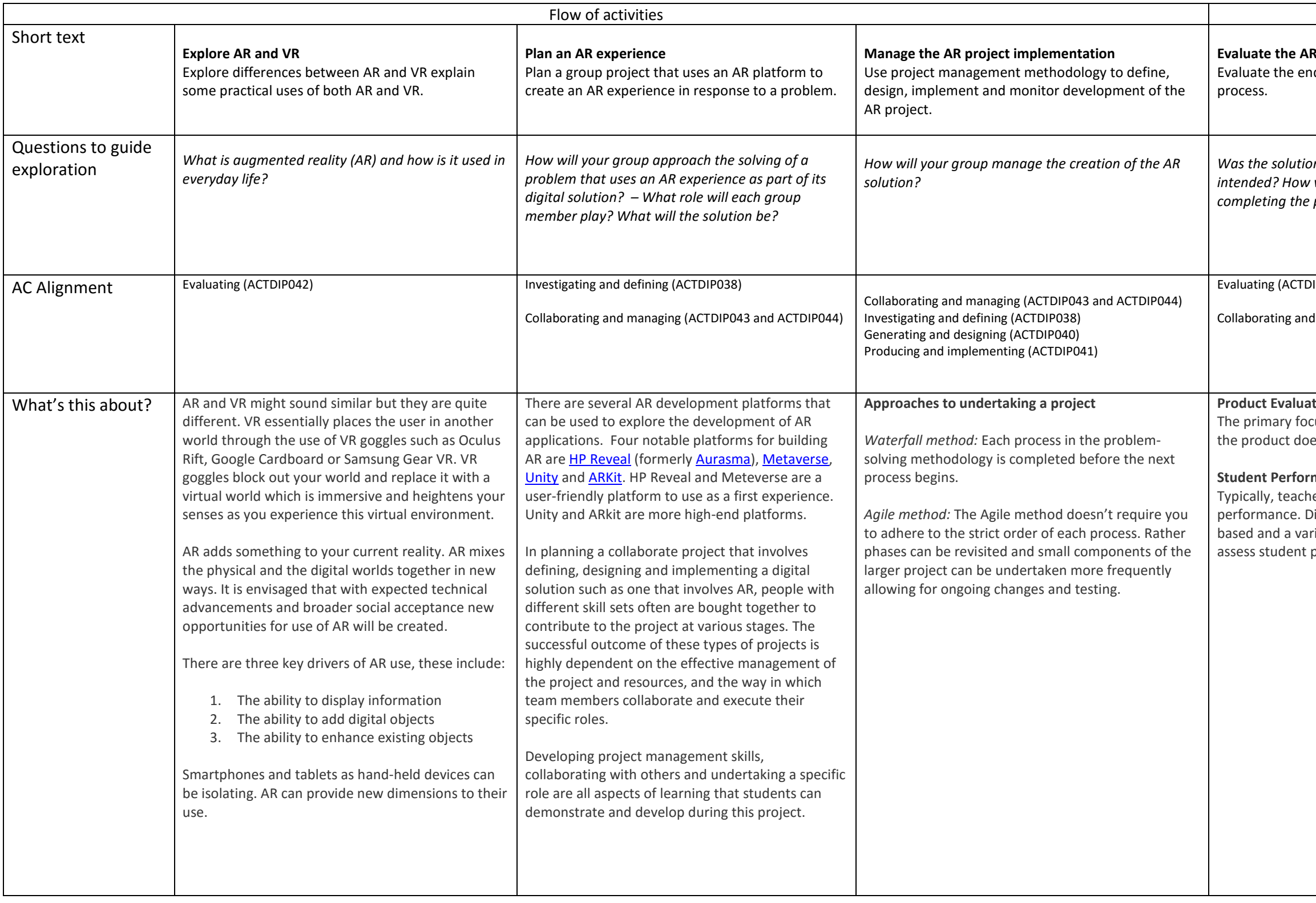

# **R** project

d product as well as the development

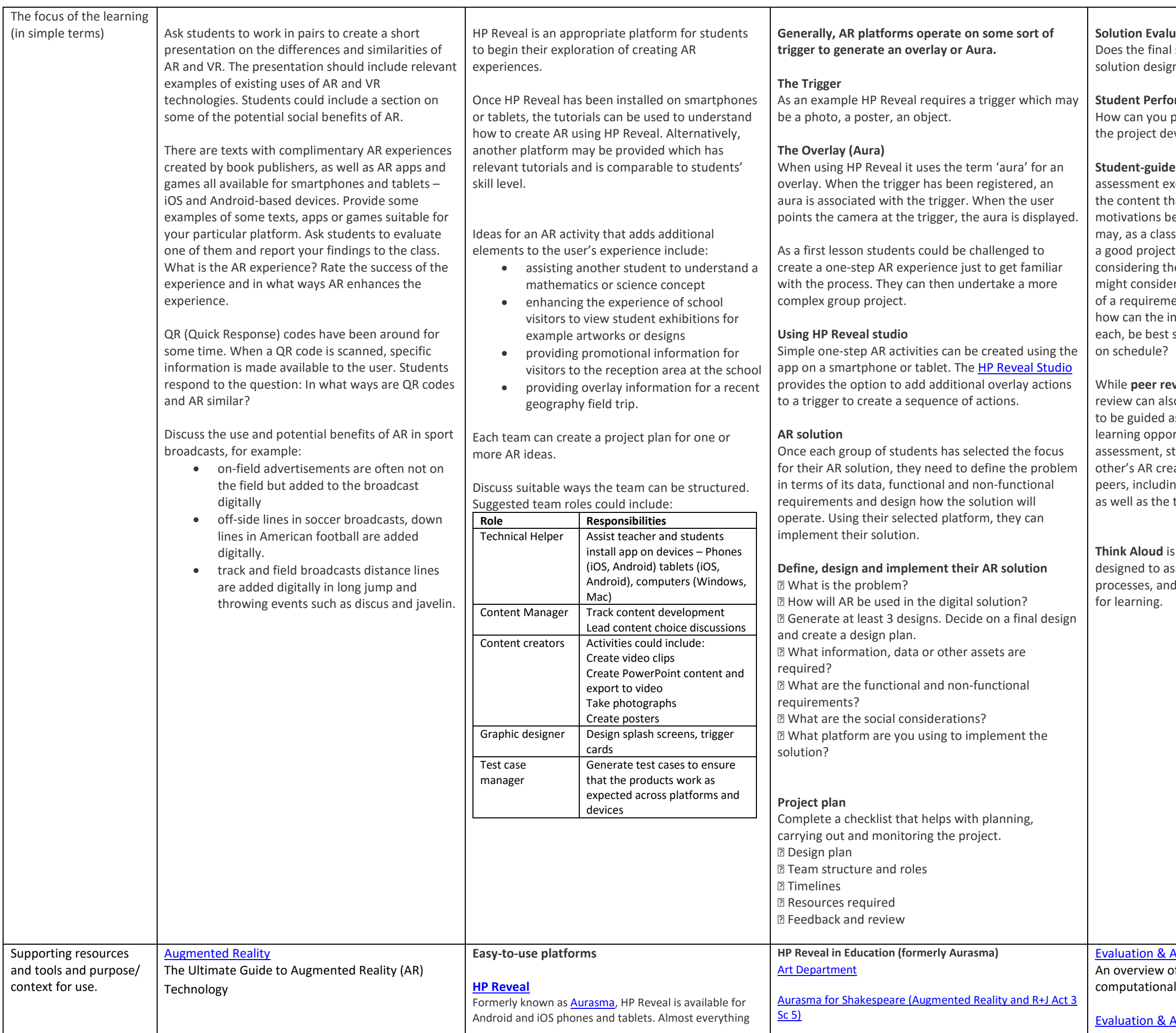

## **Solution**

I solution do what was set out in the  $\mathsf{sn}$ ?

#### **Stadent Performance Evaluation**

plan to evaluate student work throughout evelopment process?

**ed rubrics** represent a meaningful xercise designed to engage students not in hat they are learning, but also the ehind why they are learning it. Students s, list characteristics of what would make and a project plan. For example, when neir digital technologies project, they r what would make a good presentation ents specification. For the project plan, ndividual tasks and the allocated time for shown? How can you tell if the project is

**view** is often fun and engaging, peer so present problems in that students need as to how best use the process as a Intunity. In an example of formative tudents could be asked to test each eations and provide feedback to their ng the top three best features of the apps, top three issues.

s a learning and assessment strategy ssist students to articulate their thought I to help foster a supportive environment

# Assessment - Part 1

of assessment ideas and methods for I thinking.

Assessment Part 2

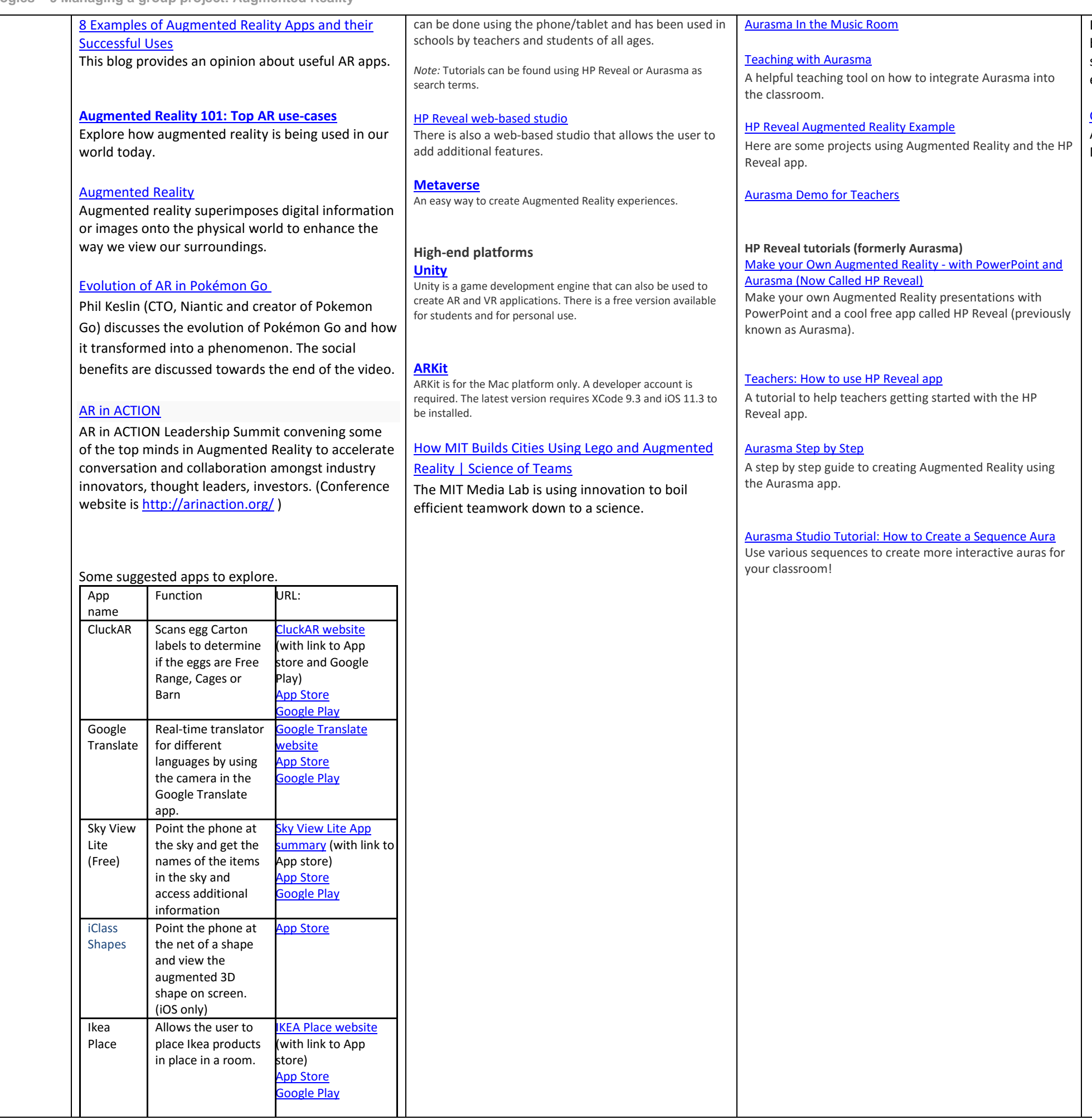

In this second video, we look further at how rubrics can be used to support understanding of the problemsolving process, and discuss ideas for students might engage with decomposition and abstraction.

# [Grading rubric for group project](https://www.cmu.edu/teaching/assessment/examples/courselevel-bycollege/hss/tools/jeria.pdf)

An example rubric for a group project from Carnegie Mellon University.

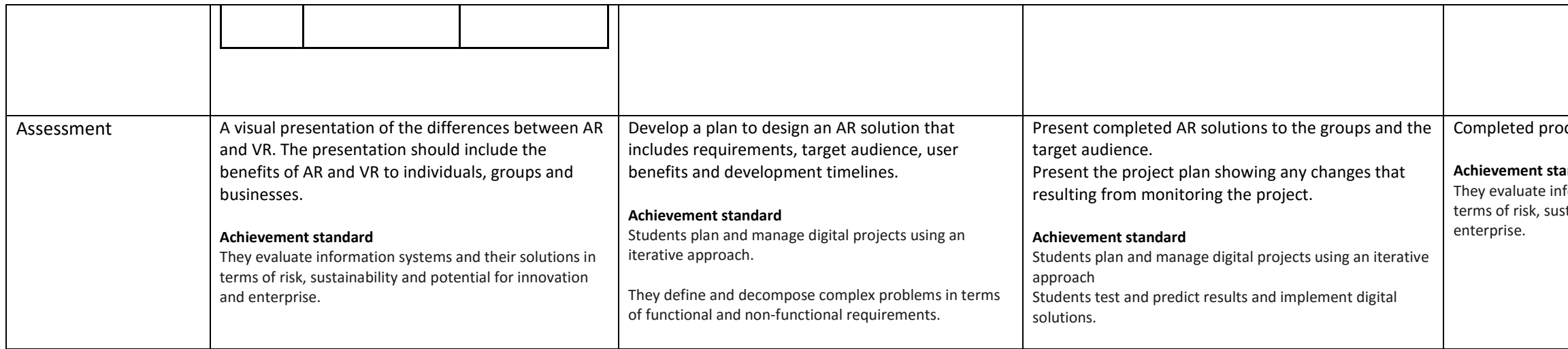

They evaluate information systems and their solutions in terms of risk, sustainability and potential for innovation and

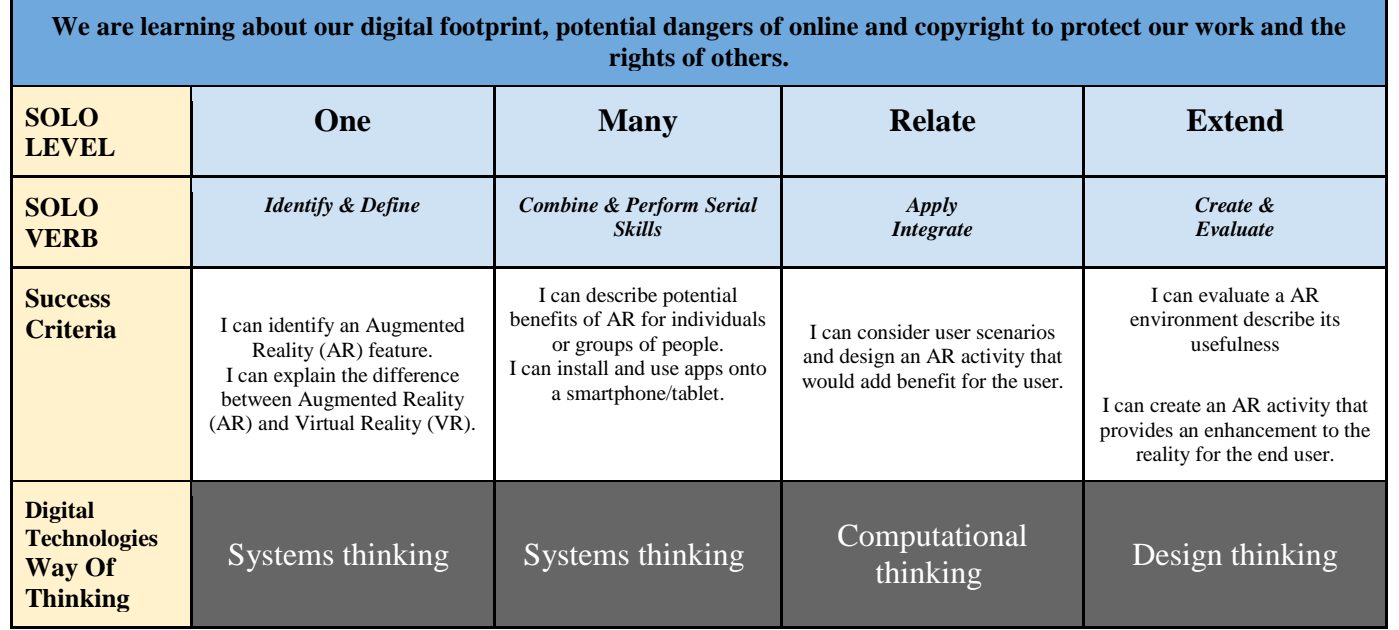

Designed product evaluation rubric.

### andard